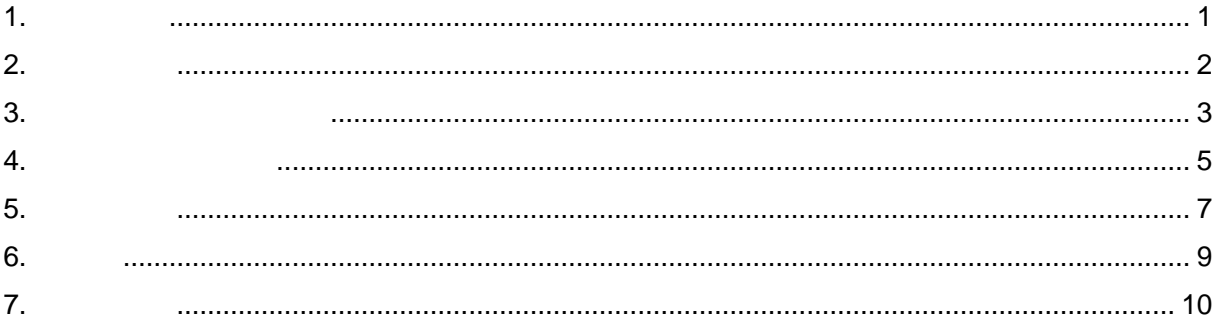

Internet Explorer http://www.kec.kagawa-edu.jp/

2.

URL

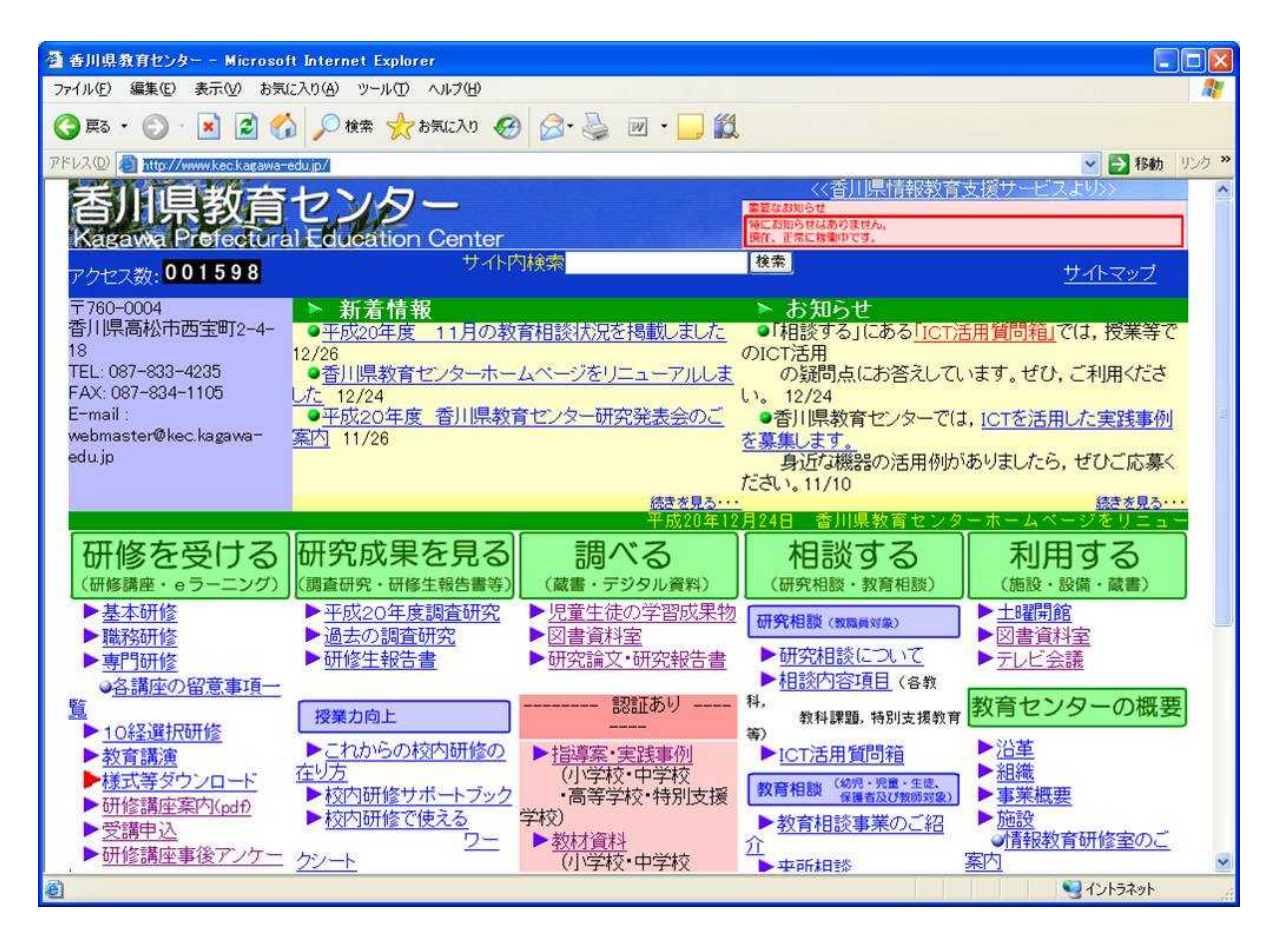

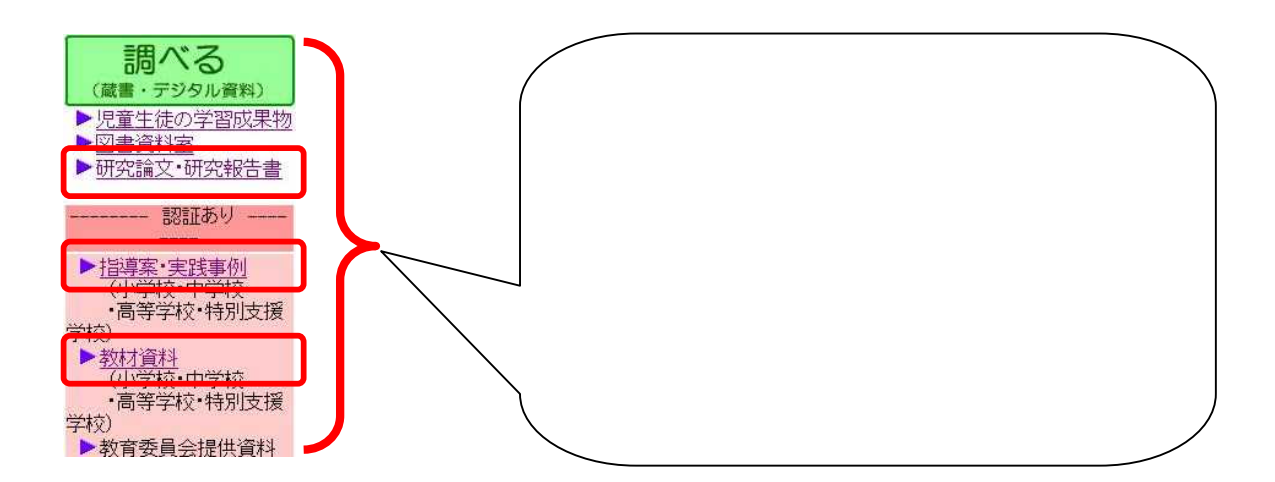

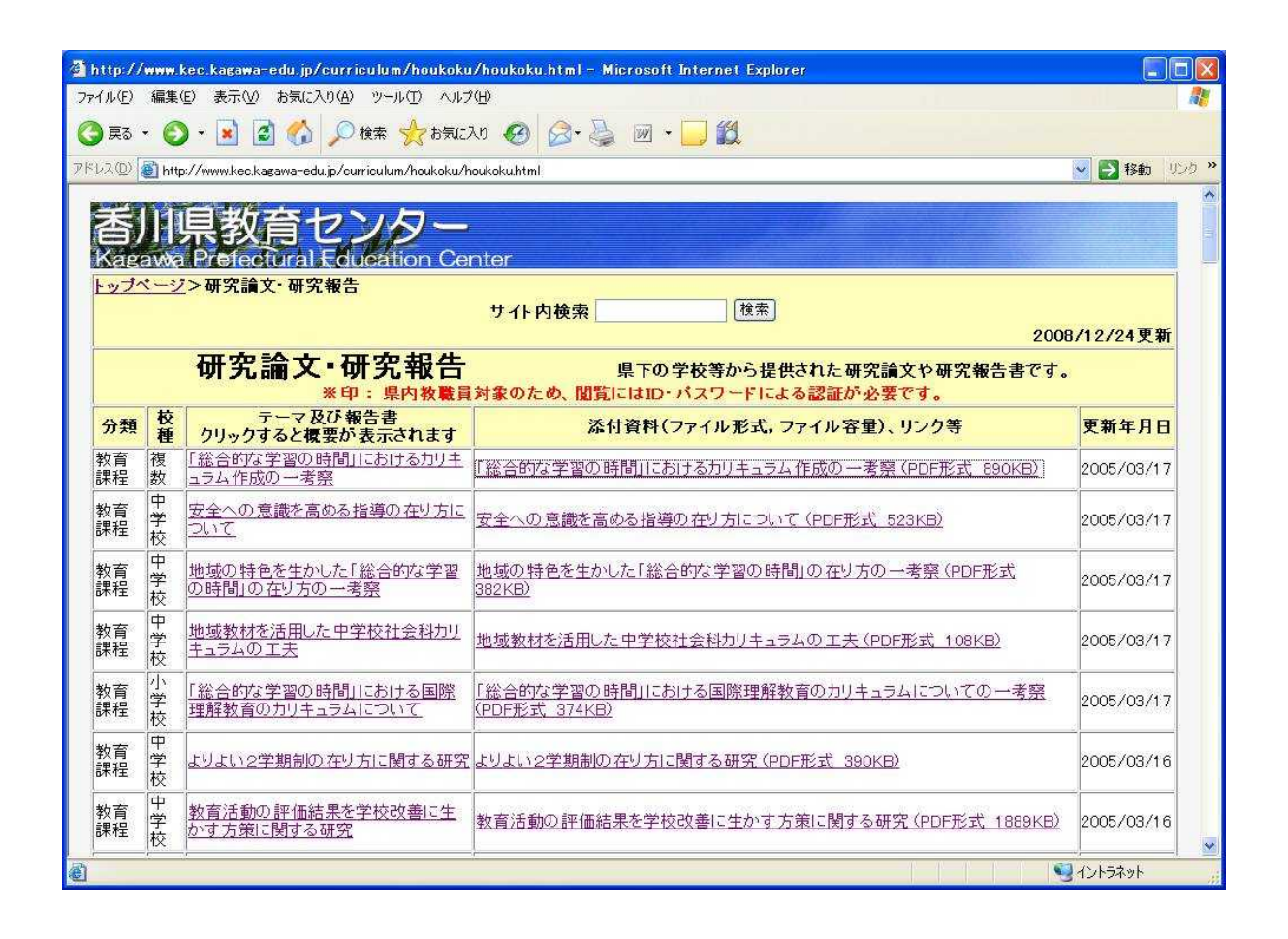

 $\mathbf{A}$ 

 $\mathbf{r}$ 

 $\boldsymbol{u}$  $\overline{u}$ 

ID

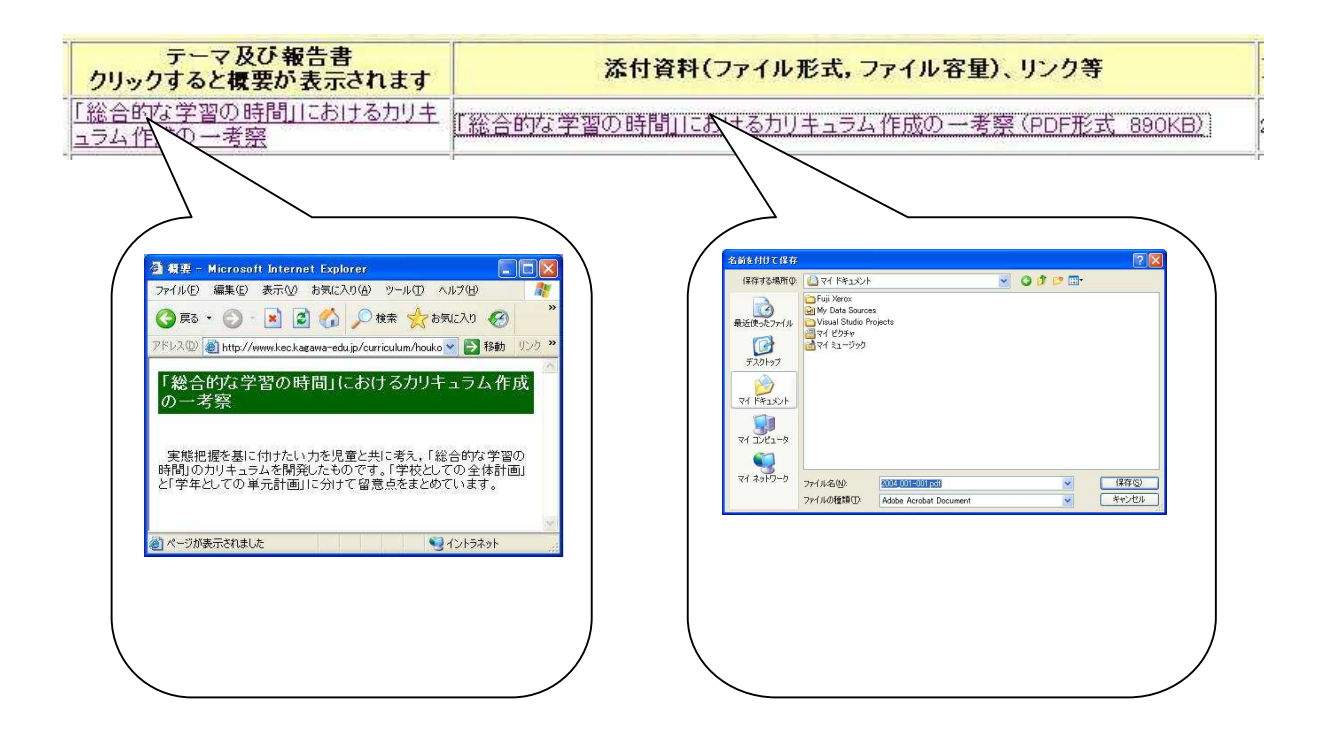

ID

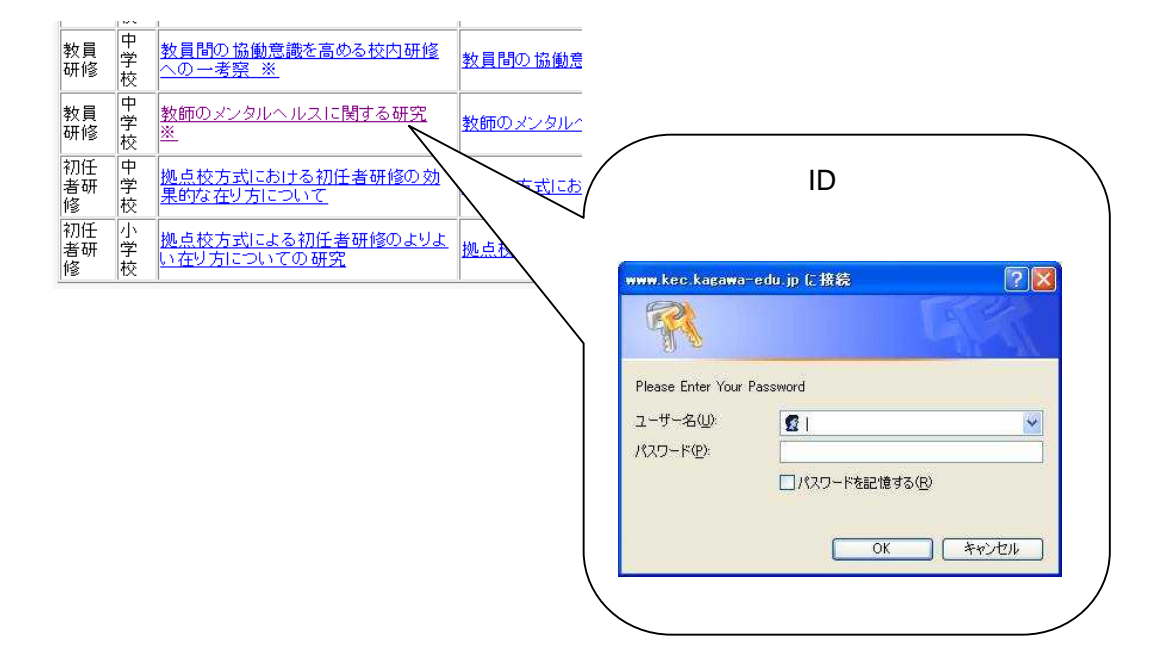

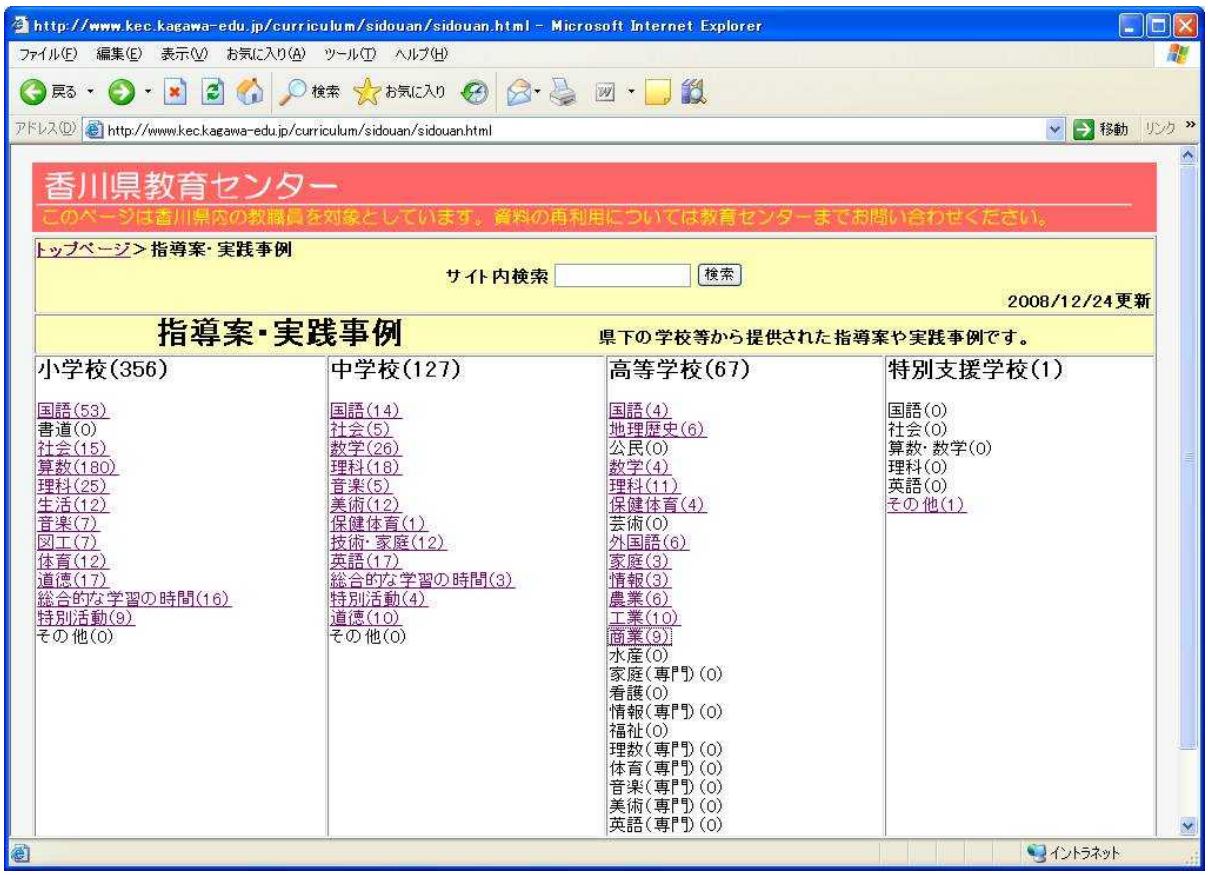

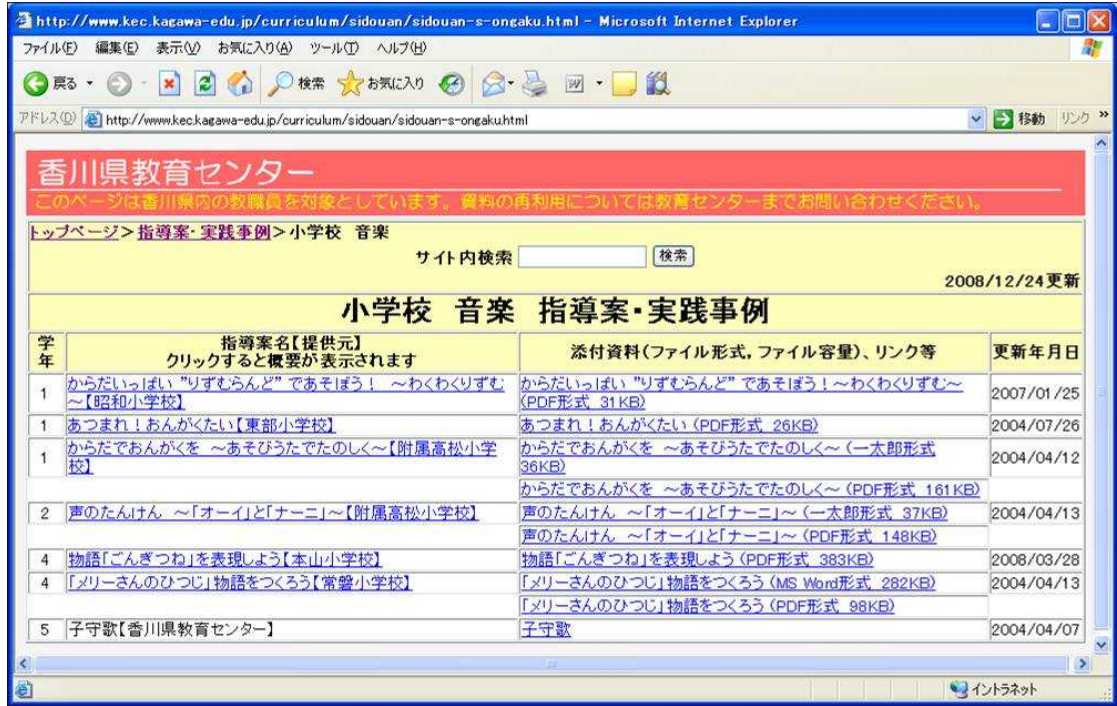

 $\Delta$ 

 $\mathsf{ID}$ 

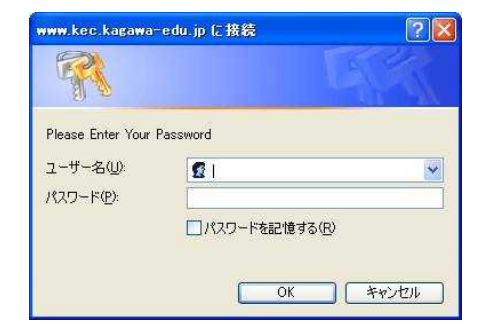

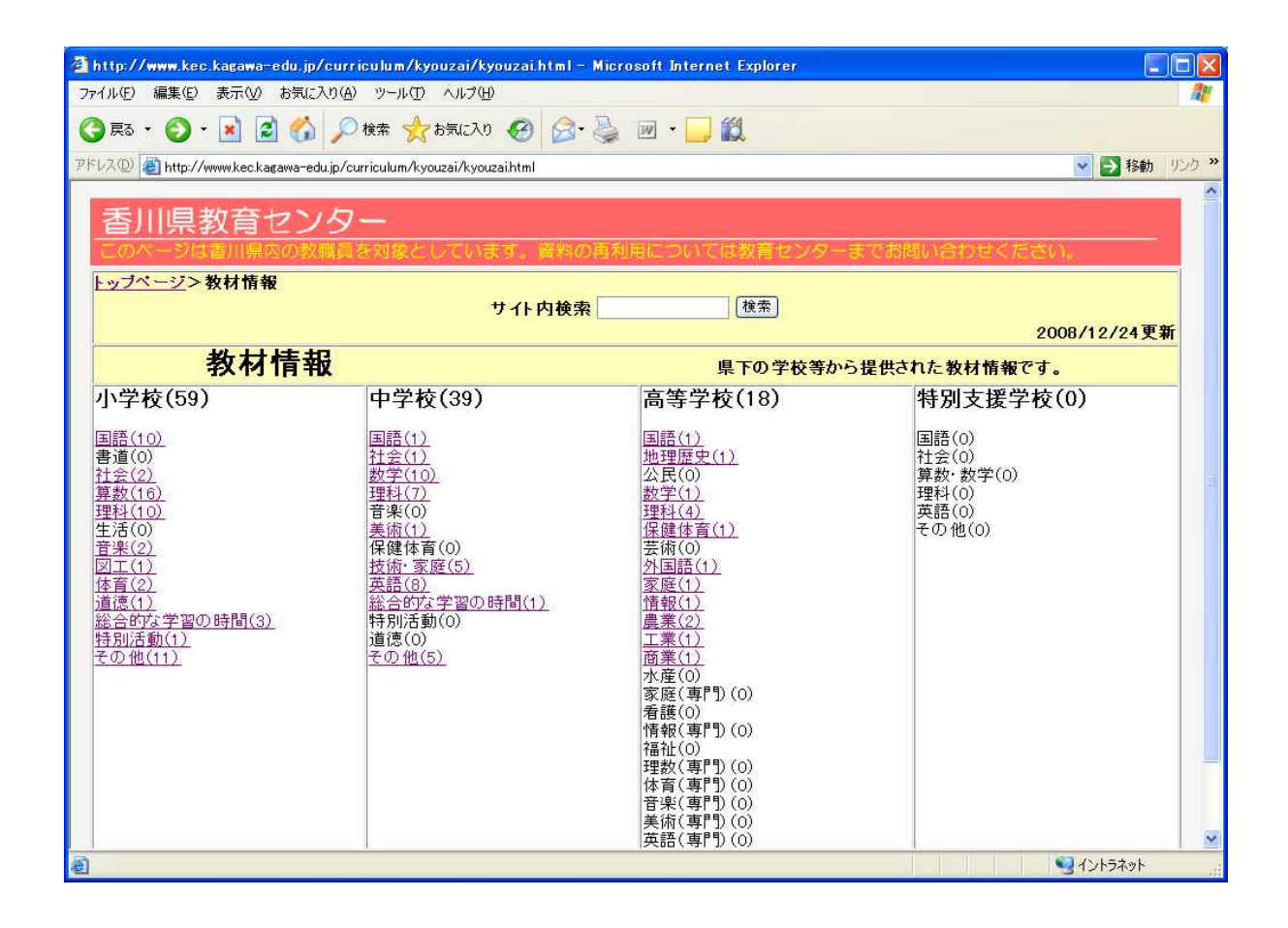

 $\mathbf{r}$ 

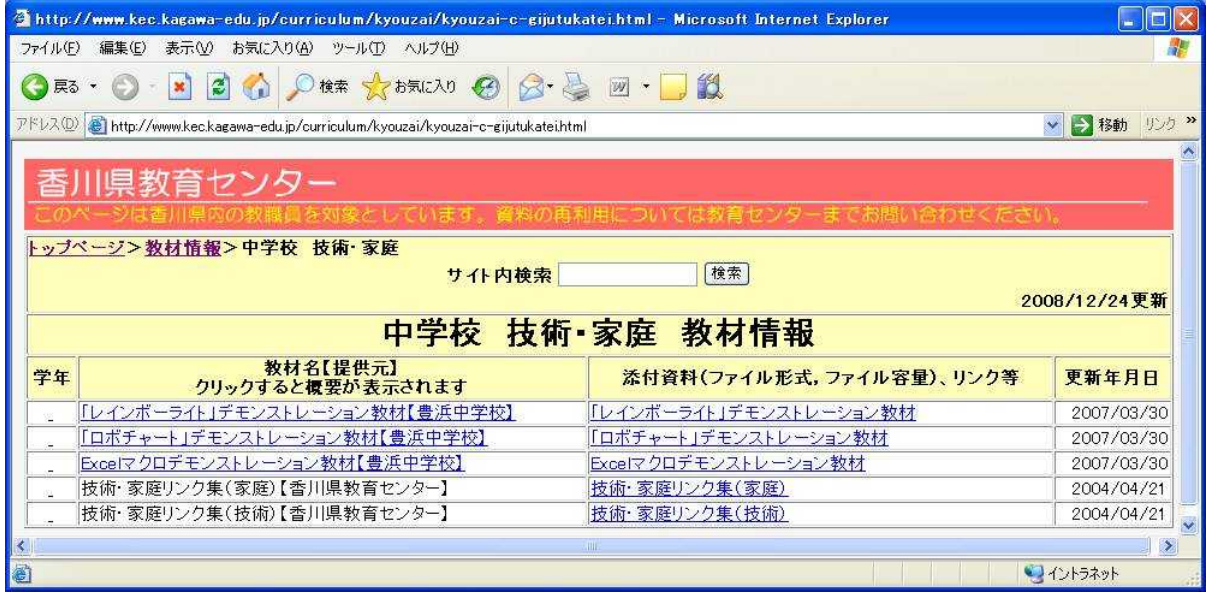

 $\Delta$ 

ID

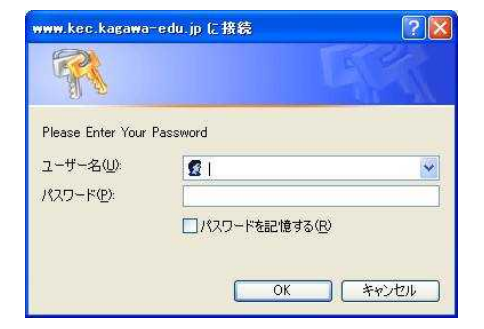

サイト内検索 検索

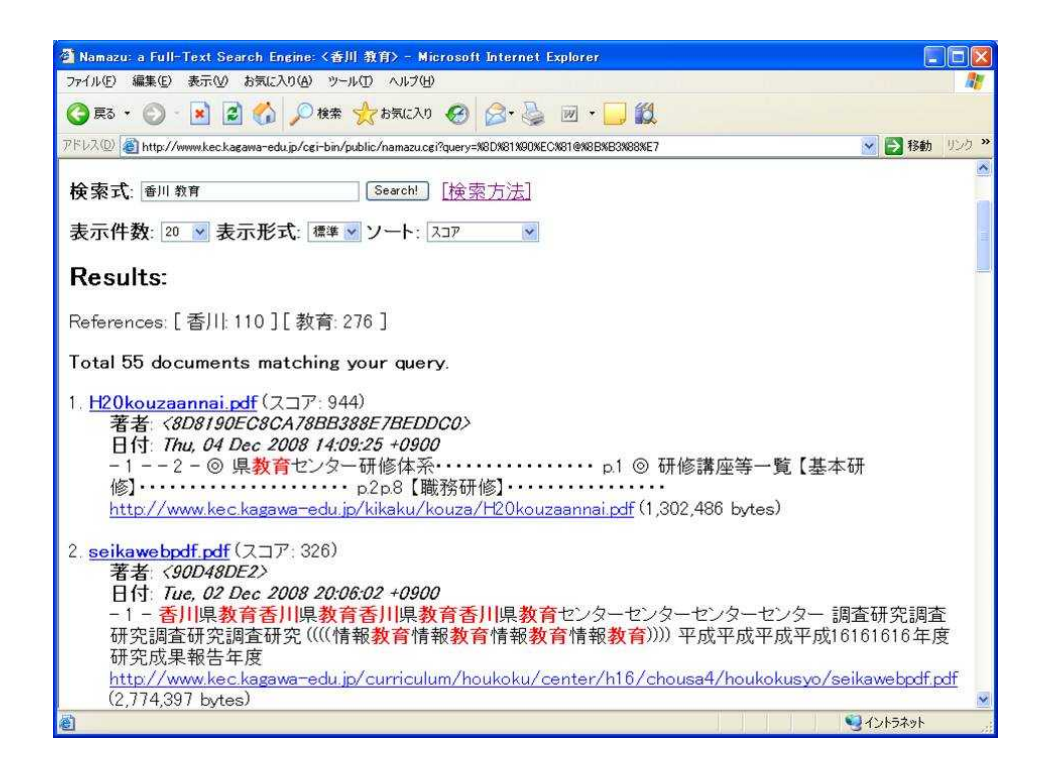

## $7.$

 $\mathsf{D}$ 

and

 $\left| \cdot \right|$  and AND OR

 $\mathsf{or}$ 

**NOT**  $not$ 

 $\bigwedge$  AND **OR NOT** 

AND **OR NOT**  $\overline{a}$  $\overline{\text{or}}$ ) and  $not$ 

 $\sqrt{1}$ 

http://www.kec.kagawa-edu.jp/cgi-bin/public/namazu.cgi

 $\star$ 

 $\star$ 

 $\star$ 

 $\star$